#### **Oracle Utilities Customer Cloud Service Integration to Oracle ERP Financial Cloud for General Ledger and Accounts Payable**

Data Mapping Guide

Release 22C **F73285-01**

February 2023

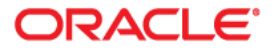

Oracle Utilities Customer Cloud Service Integration to Oracle ERP Financial Cloud for General Ledger and Accounts Payable Data Mapping Guide

[Copyright ©](https://docs.oracle.com/cd/E23003_01/html/en/cpyr.htm) 2020, 2023 Oracle and/or its affiliates.

# Contents

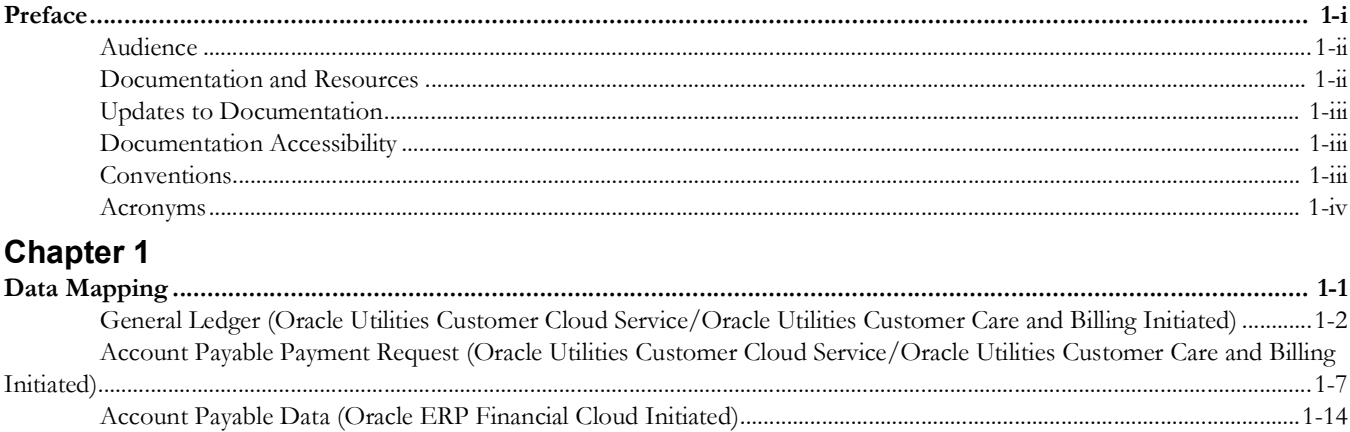

## **Preface**

<span id="page-3-0"></span>Welcome to the Oracle Utilities Customer Cloud Service Integration to Oracle ERP Financial Cloud for General Ledger and Accounts Payable Data Mapping Guide.

The preface includes the following:

- [Audience](#page-4-0)
- [Documentation and Resources](#page-4-1)
- [Updates to Documentation](#page-5-0)
- [Documentation Accessibility](#page-5-1)
- [Conventions](#page-5-2)
- [Acronyms](#page-6-0)

## <span id="page-4-0"></span>**Audience**

This document is intended for anyone implementing the integration of the following products with Oracle Application Cloud - ERP Financial Cloud (General Ledger and Account Payable).

- Oracle Utilities Customer Cloud Service
- Oracle Utilities Customer Care and Billing
- Oracle ERP Financial Cloud

## <span id="page-4-1"></span>**Documentation and Resources**

For more information regarding this integration, foundation technology and the edge applications, refer to the following documents:

#### **Product Documentation**

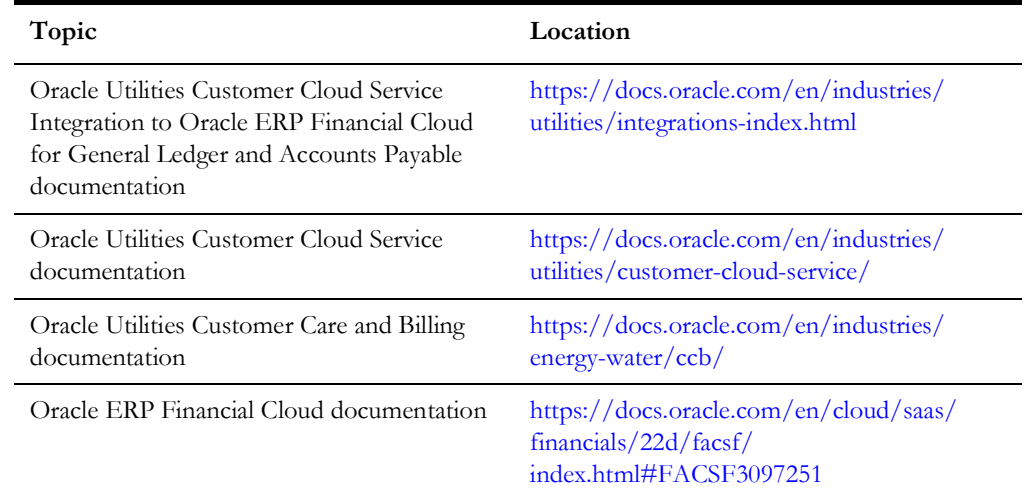

#### **Additional Documentation**

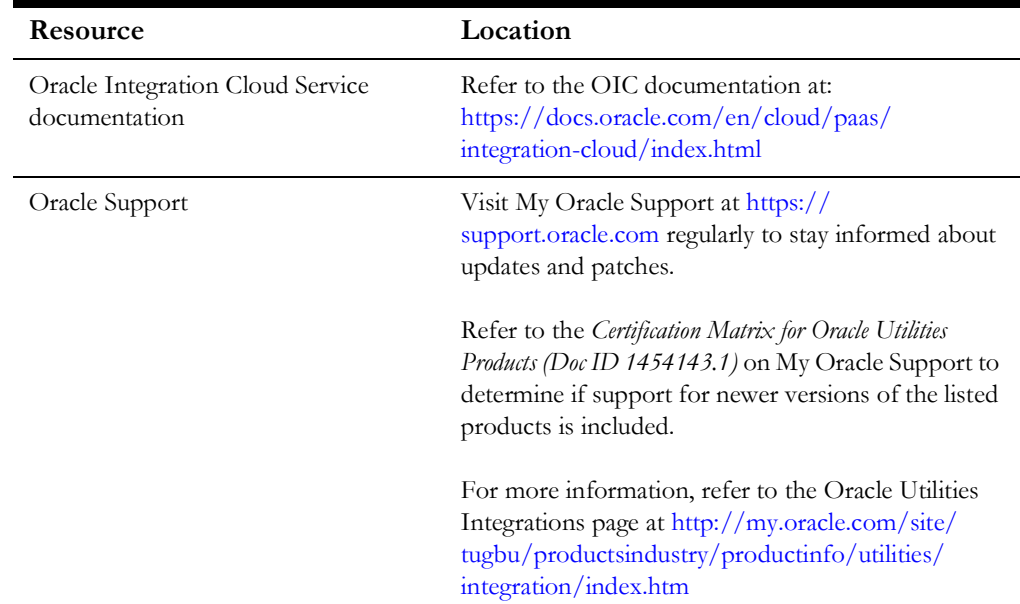

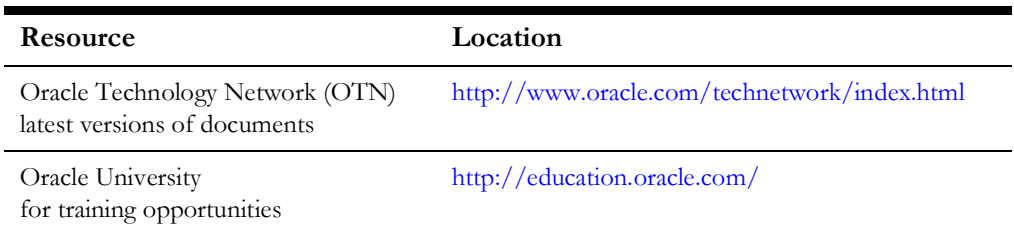

## <span id="page-5-0"></span>**Updates to Documentation**

The complete Oracle Utilities Customer Cloud Service Integration to Oracle ERP

Financial Cloud for General Ledger and Accounts Payable documentation set is available from Oracle Help Center at [https://docs.oracle.com/en/industries/energy-water/](https://docs.oracle.com/en/industries/energy-water/index.html) [index.html](https://docs.oracle.com/en/industries/energy-water/index.html).

Visit [My Oracle Support](http://support.oracle.com) for additional and updated information about the product.

## <span id="page-5-1"></span>**Documentation Accessibility**

For information about Oracle's commitment to accessibility, visit the Oracle Accessibility Program website at http://www.oracle.com/pls/topic/lookup?ctx=acc&id=docacc.

#### **Access to Oracle Support**

Oracle customers have access to electronic support for the hearing impaired. Visit: http://www.oracle.com/pls/topic/lookup?ctx=acc&id=info or http:// www.oracle.com/pls/topic/lookup?ctx=acc&id=trs

## <span id="page-5-2"></span>**Conventions**

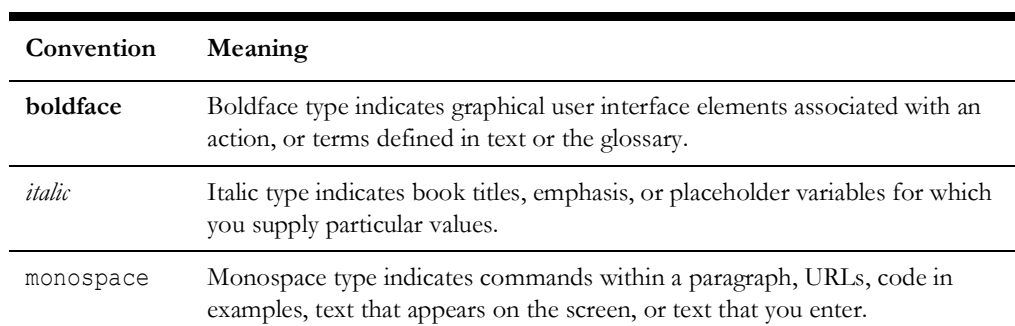

The following text conventions are used in this document:

## <span id="page-6-0"></span>**Acronyms**

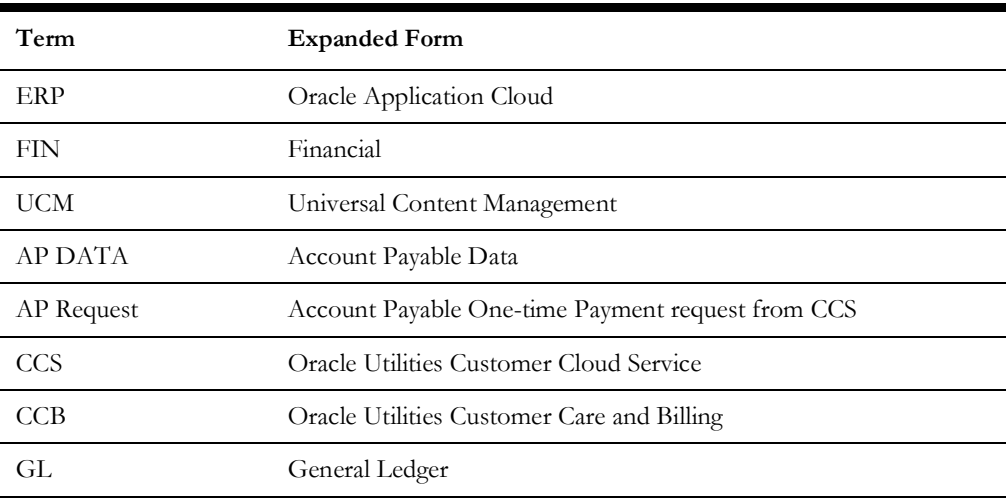

The following terms are used in this document:

# **Chapter 1**

# **Data Mapping**

This appendix provides mapping details for each integration point, including the following:

- [General Ledger \(Oracle Utilities Customer Cloud Service/Oracle Utilities Customer Care and Billing Initiated\)](#page-8-1)
- [Account Payable Payment Request \(Oracle Utilities Customer Cloud Service/Oracle Utilities Customer Care and Billing Initiated\)](#page-13-1)
- <span id="page-7-1"></span><span id="page-7-0"></span>• [Account Payable Data \(Oracle ERP Financial Cloud Initiated\)](#page-20-1)

## <span id="page-8-1"></span>**General Ledger (Oracle Utilities Customer Cloud Service/Oracle Utilities Customer Care and Billing Initiated)**

In this integration, the file created in Oracle Utilities Customer Cloud Service/Oracle Utilities Customer Care and Billing uses the FBDI template for Import Journal to create a CSV file in Oracle Utilities Customer Cloud Service/Oracle Utilities Customer Care and Billing.

The ".zip" file is loaded into UCM for further processing in Oracle ERP Financial Cloud.

For the Import Journal template refer to https://docs.oracle.com/en/cloud/saas/financials/21b/oefbf/general-ledger.html#journalimport-3142

**Note**: In the following table, blank values are passed as placeholders in "csv".

<span id="page-8-0"></span>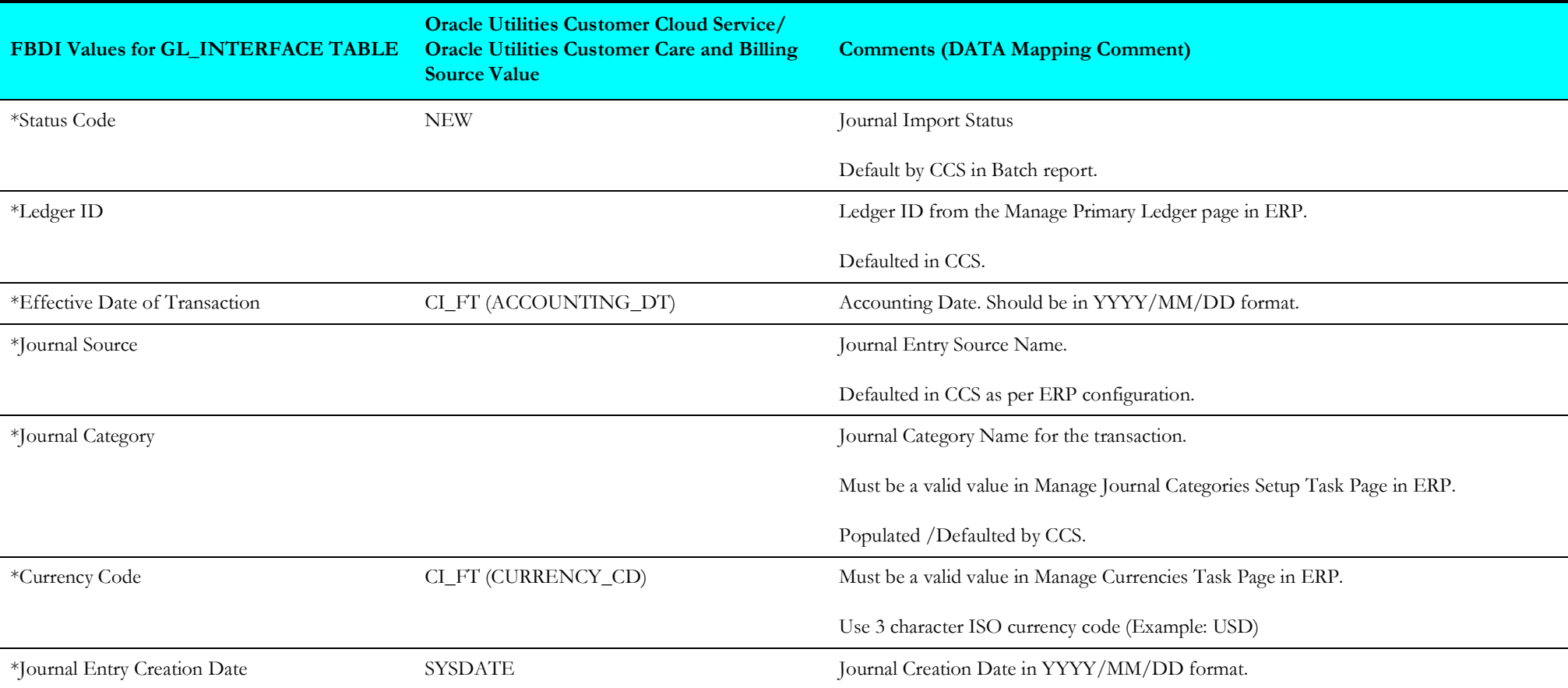

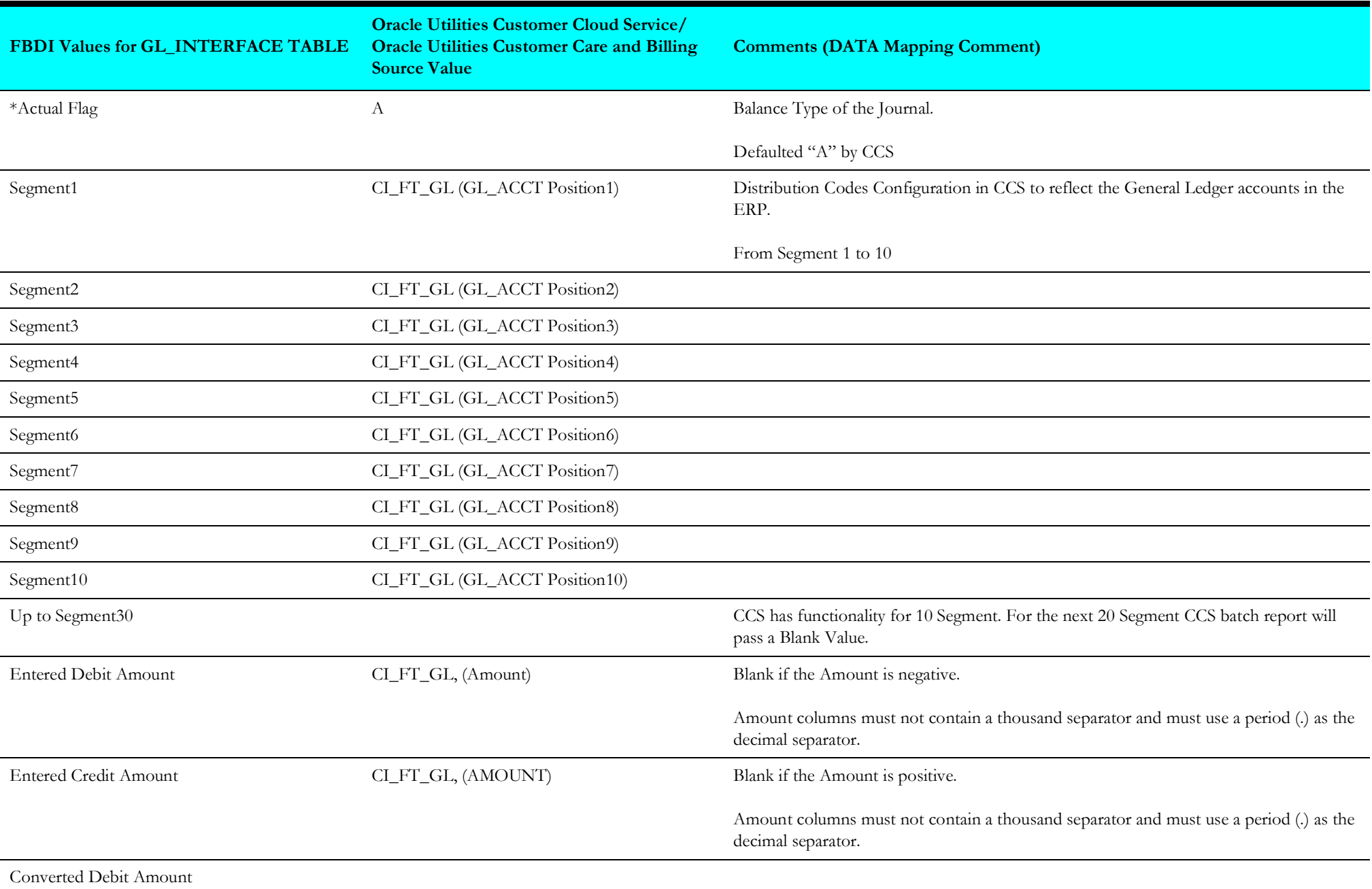

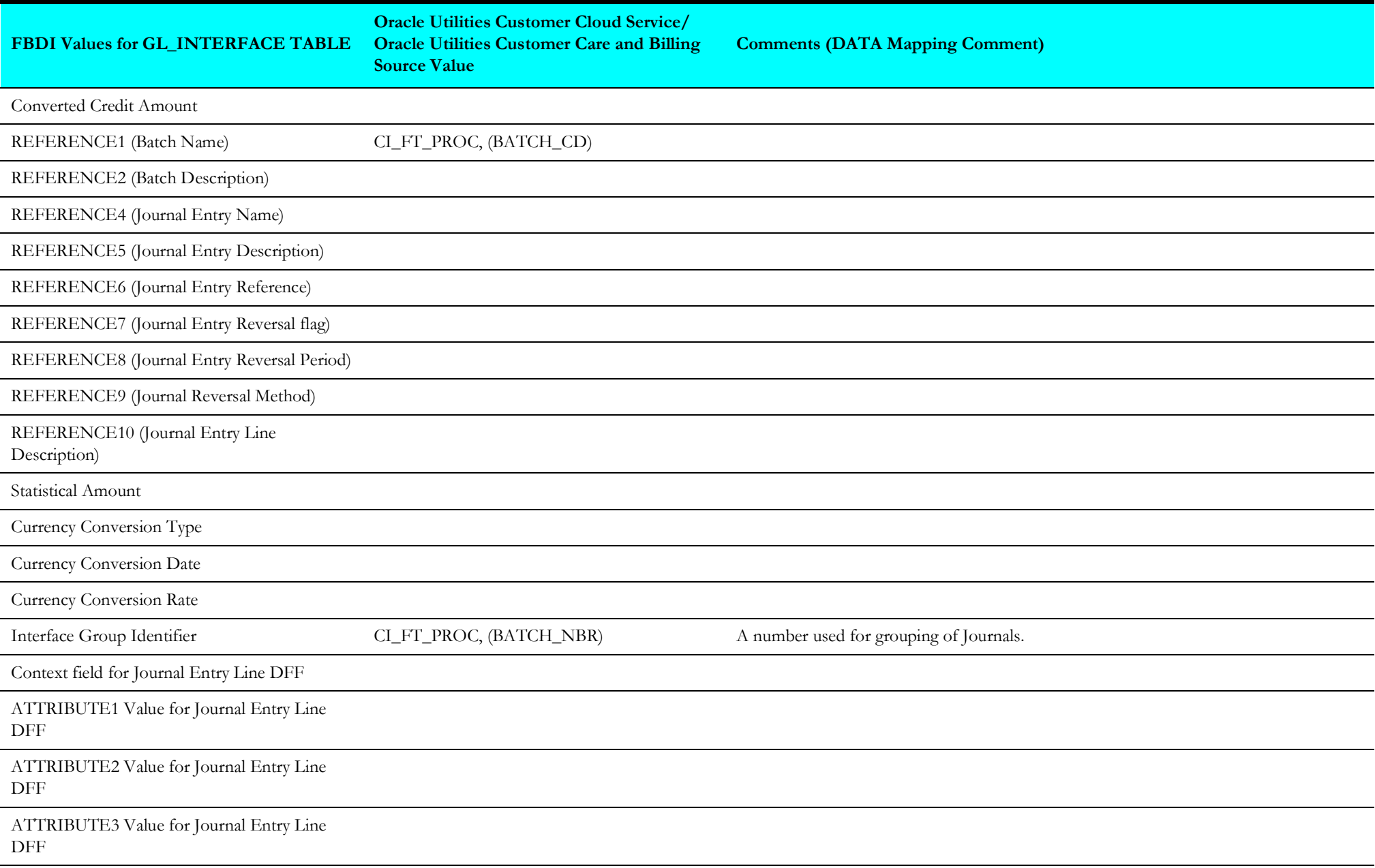

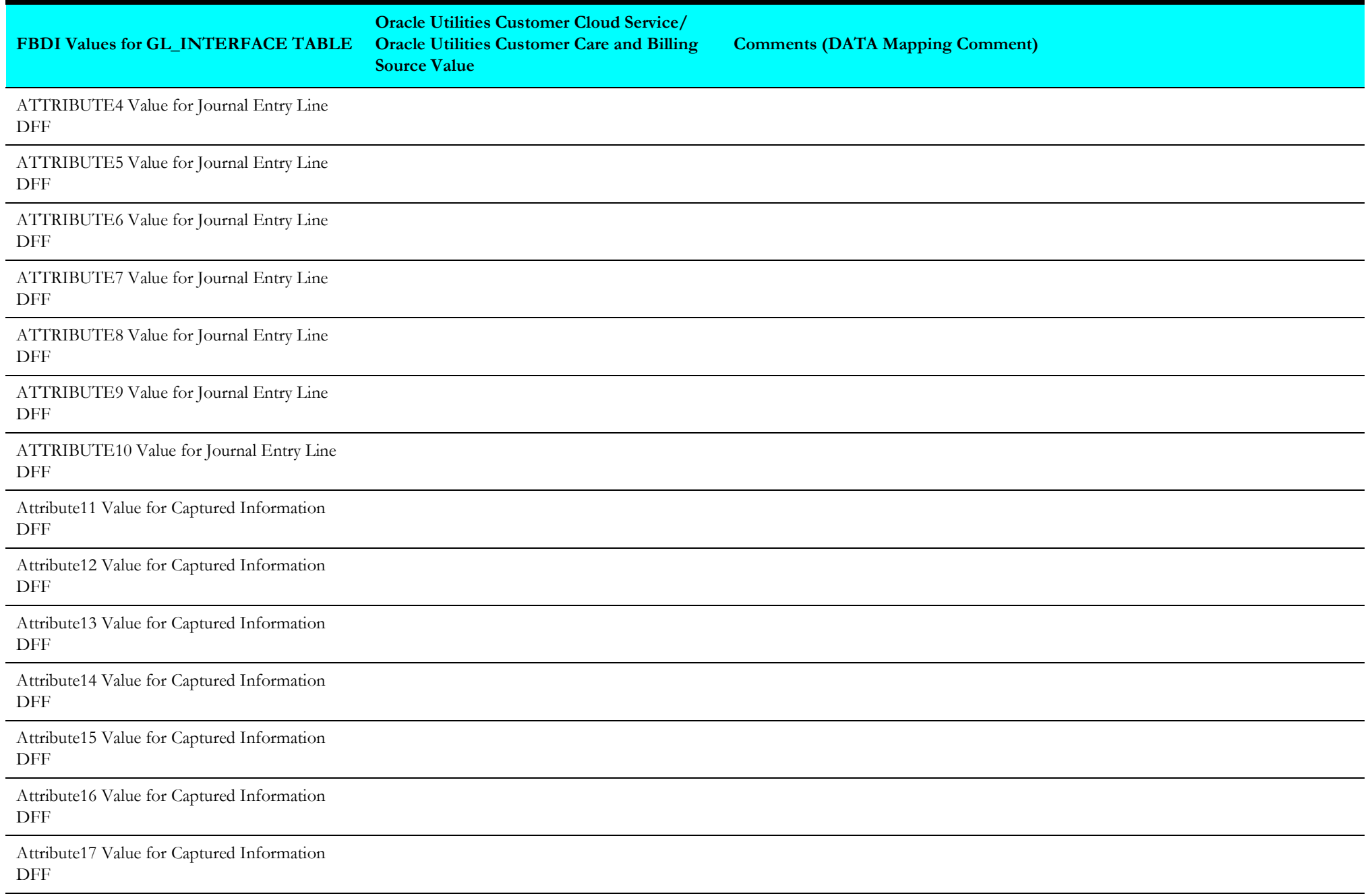

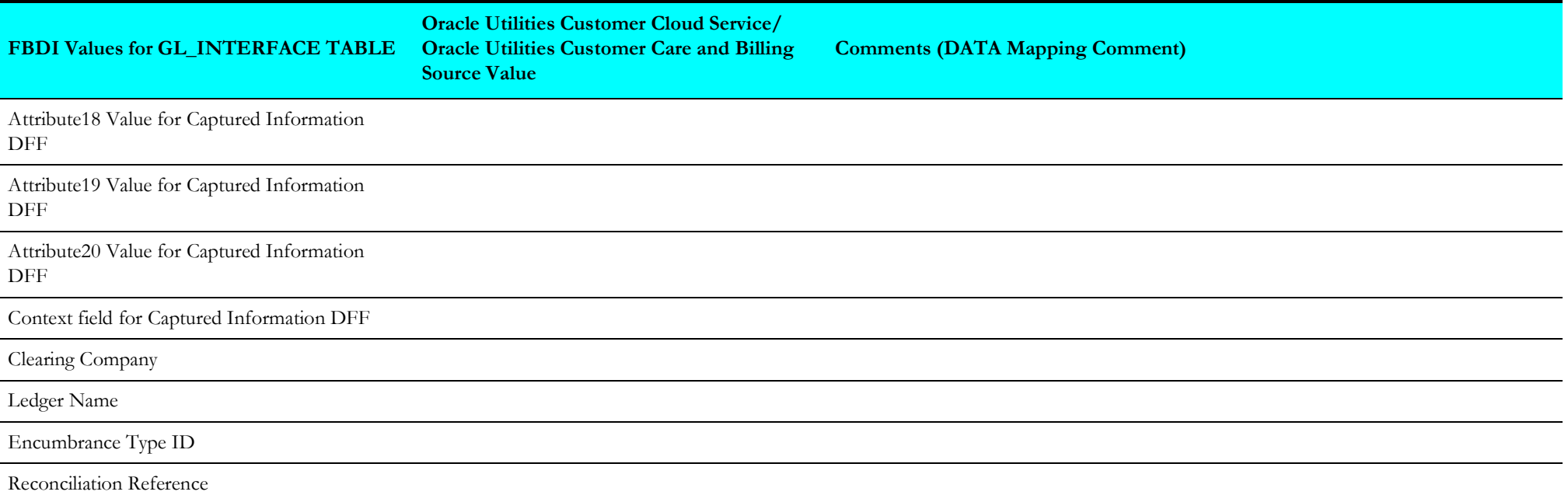

## <span id="page-13-1"></span>**Account Payable Payment Request (Oracle Utilities Customer Cloud Service/Oracle Utilities Customer Care and Billing Initiated)**

In this integration, the file created in Oracle Utilities Customer Cloud Service/Oracle Utilities Customer Care and Billing uses the FBDI template for "Payable Payment Request Import" to create a CSV file in Oracle Utilities Customer Cloud Service/Oracle Utilities Customer Care and Billing.

The ".zip" file is loaded into UCM for further processing in Oracle ERP Financial Cloud that creates Invoice header and Invoice line.

The Import Payables Payment Requests process to create payment requests from data in the Payment Request interface table. After the import is complete, the invoices are available.

The template for "Payable Payment Request Import" 22C is available at: https://docs.oracle.com/en/cloud/saas/financials/22C/oefbf/ payables.html#payablespaymentrequestimport-3019.

**Note**: Blank values are passed as placeholders in **"**csv**"**.

<span id="page-13-0"></span>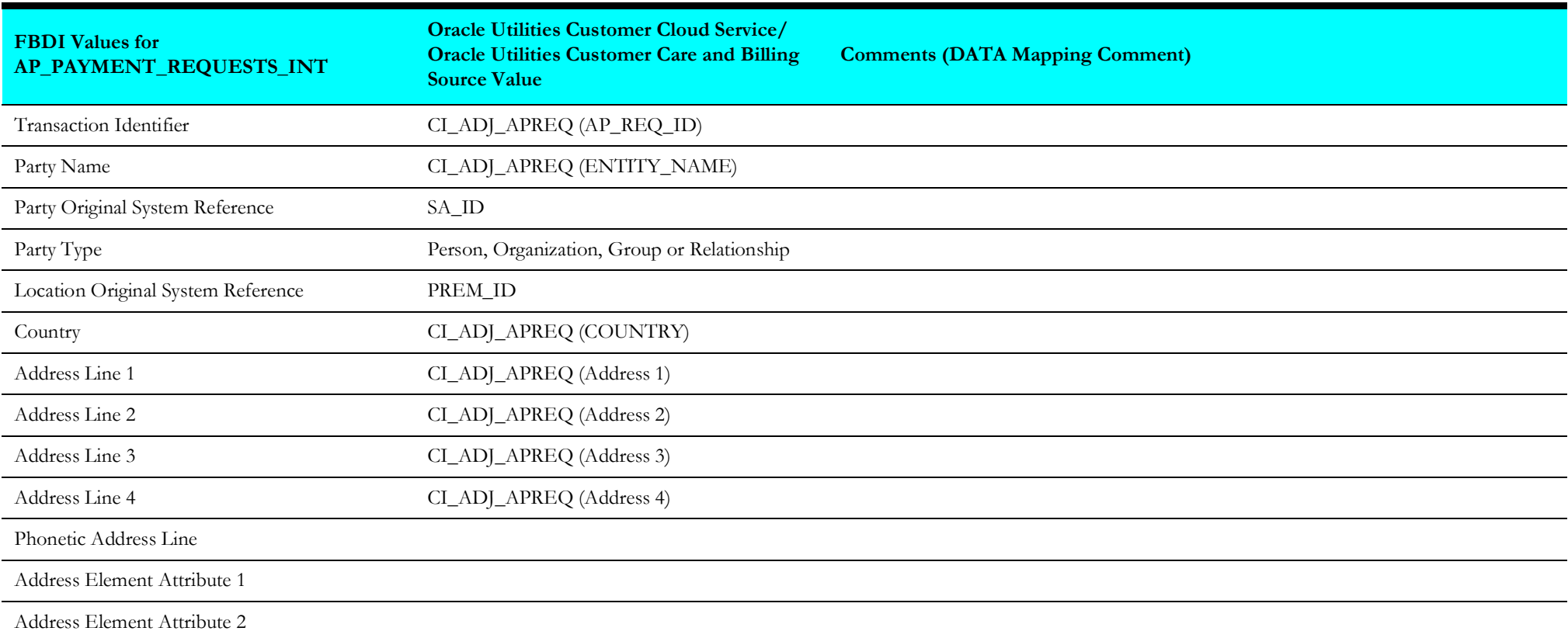

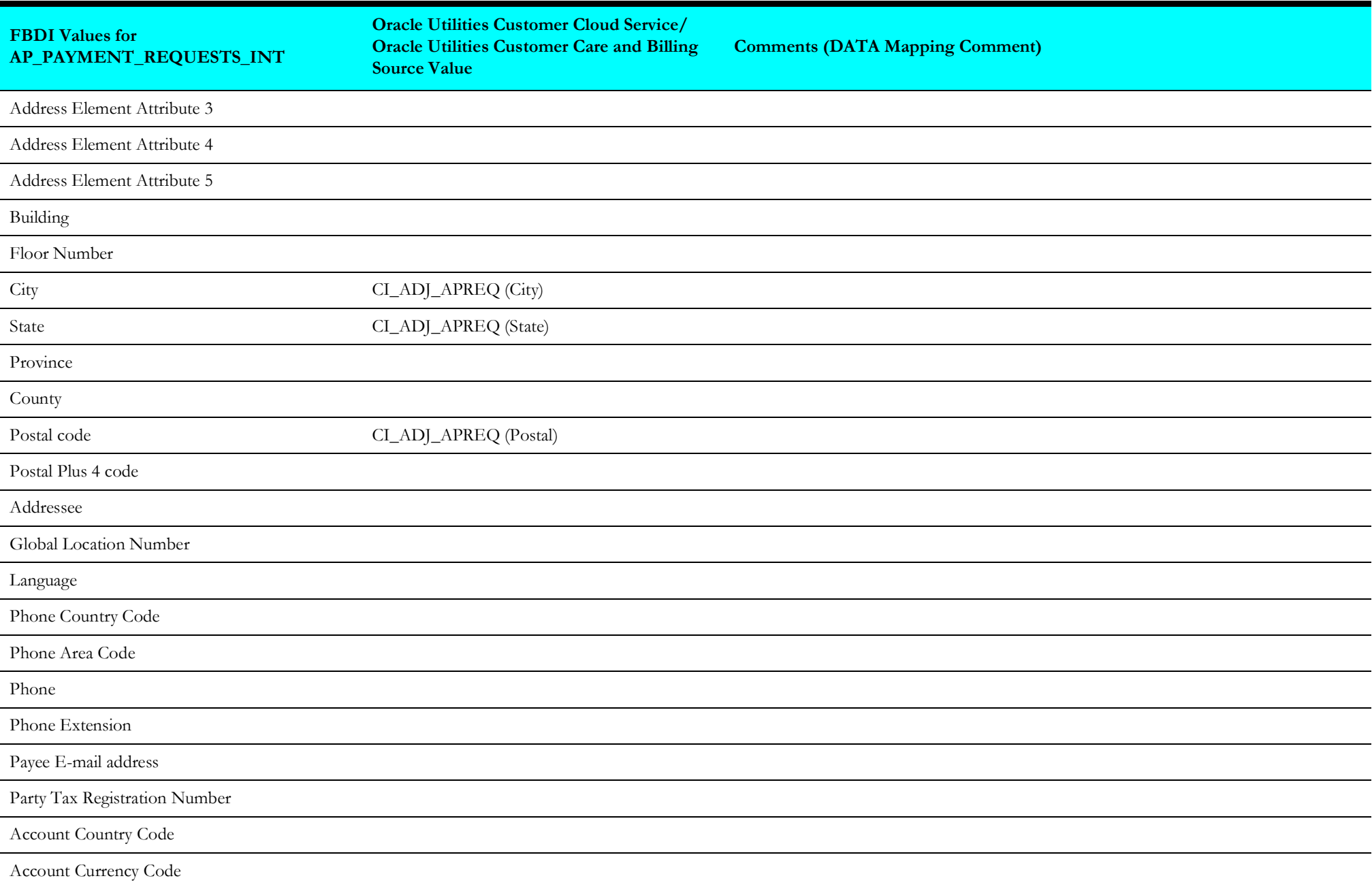

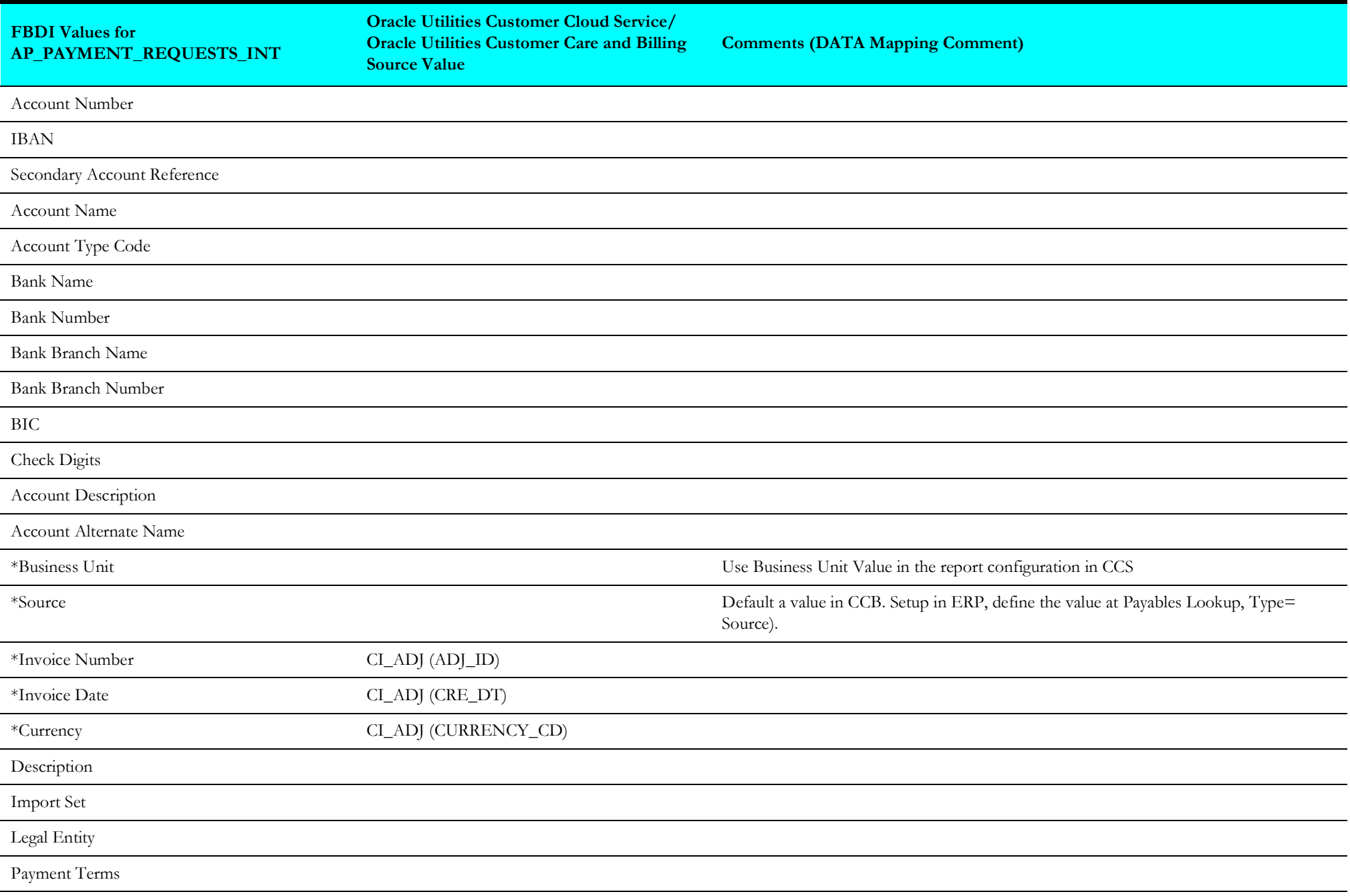

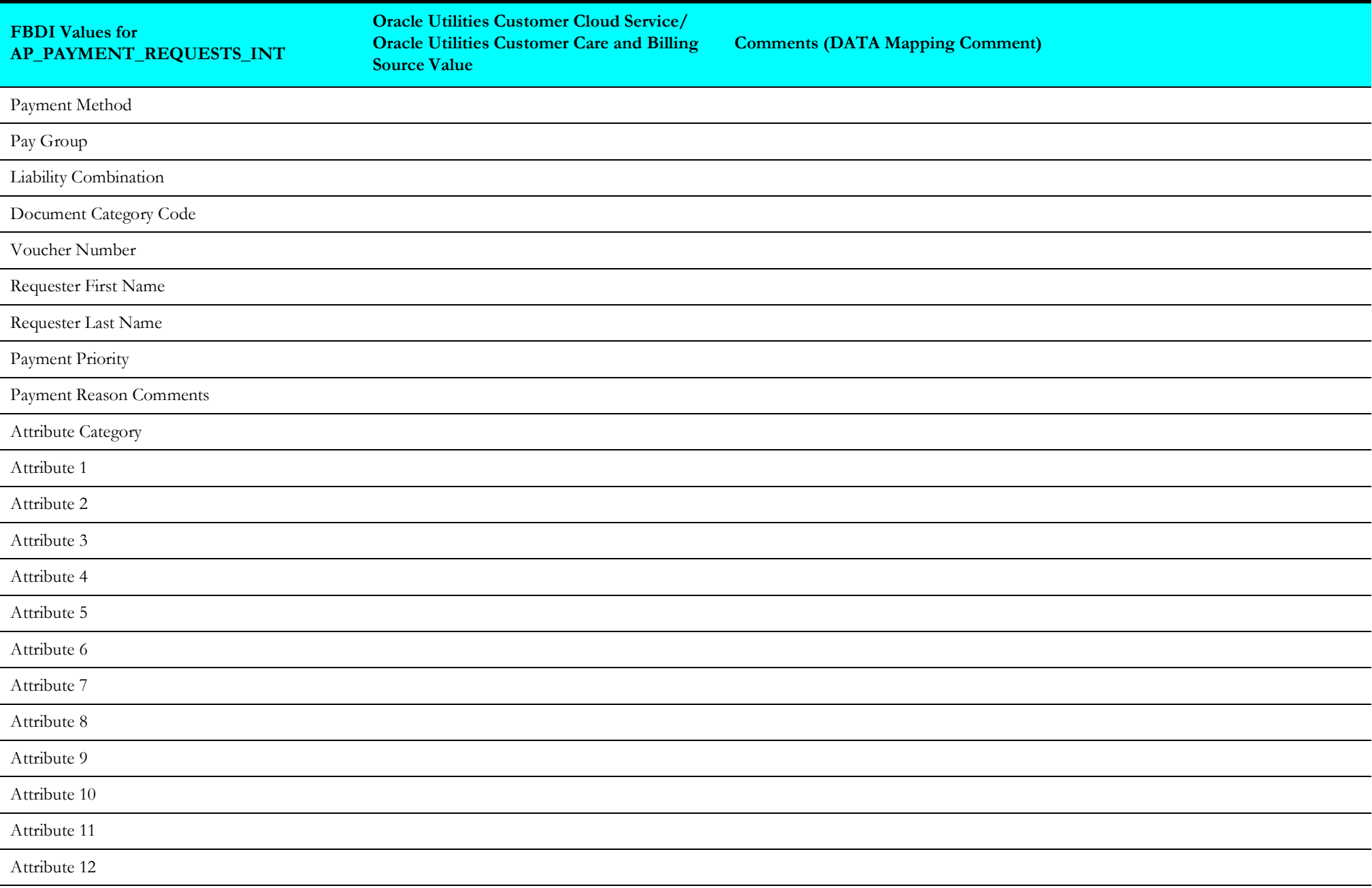

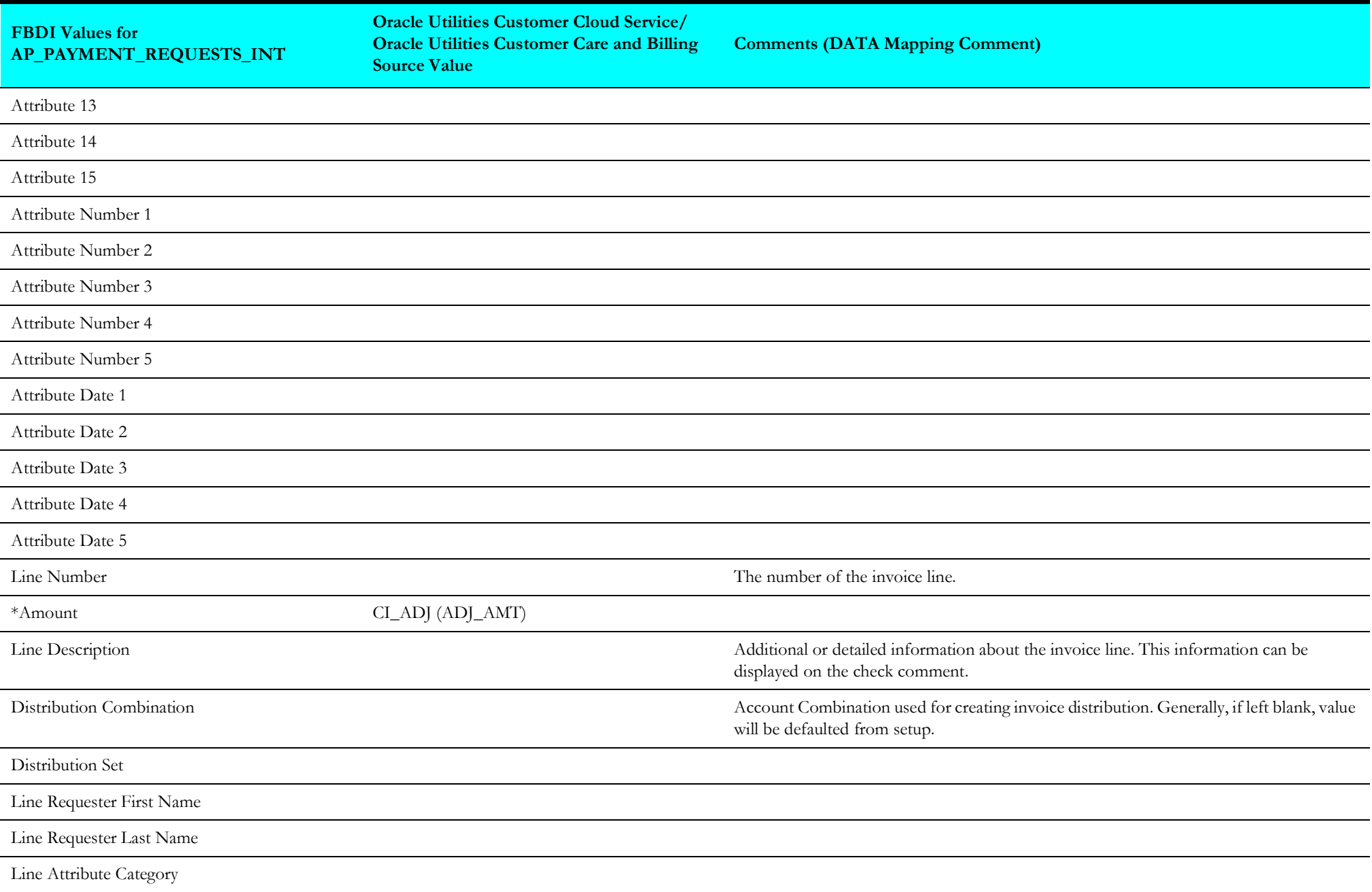

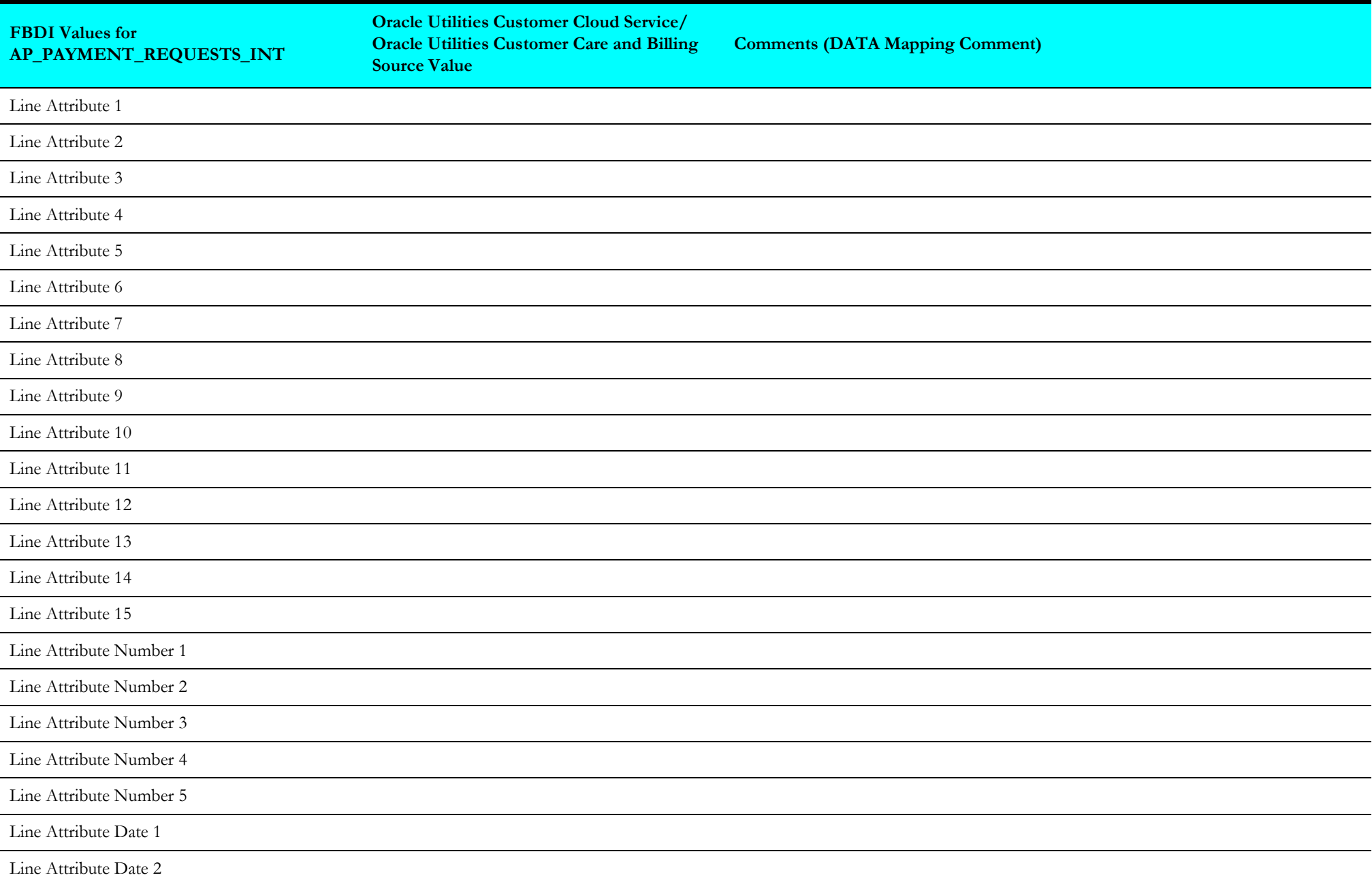

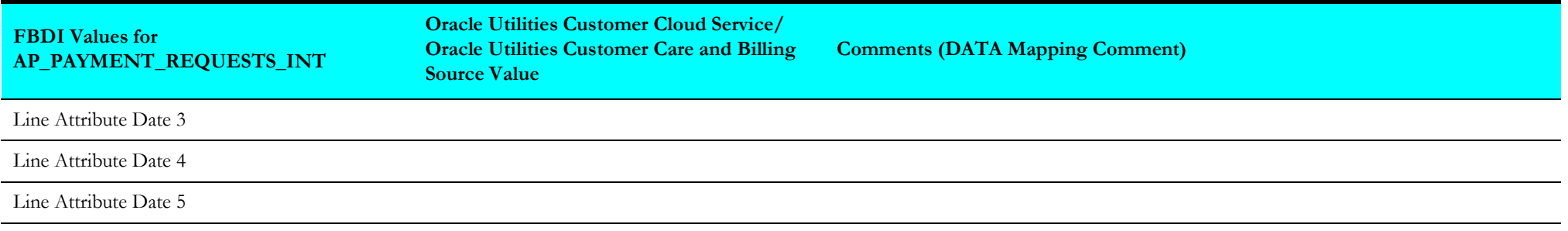

## <span id="page-20-1"></span>**Account Payable Data (Oracle ERP Financial Cloud Initiated)**

This integration is needed when an implementation uses Oracle Utilities Customer Cloud Service/Oracle Utilities Customer Care and Billing for customer and revenue management and uses Oracle ERP Financial Cloud for Payables.

When a customer in Oracle Utilities Customer Cloud Service/Oracle Utilities Customer Care and Billing needs to be refunded, Oracle Utilities Customer Cloud Service/Oracle Utilities Customer Care and Billing sends an AP Request to the Oracle ERP Financial Cloud for payment processing. Once the payment is processed or cancelled, the payment or cancellation information is sent to Oracle Utilities Customer Cloud Service/Oracle Utilities Customer Care and Billing. Oracle Utilities Customer Cloud Service/Oracle Utilities Customer Care and Billing updates the Adjustment AP Request table with the information and update Adjustment table if applicable.

<span id="page-20-0"></span>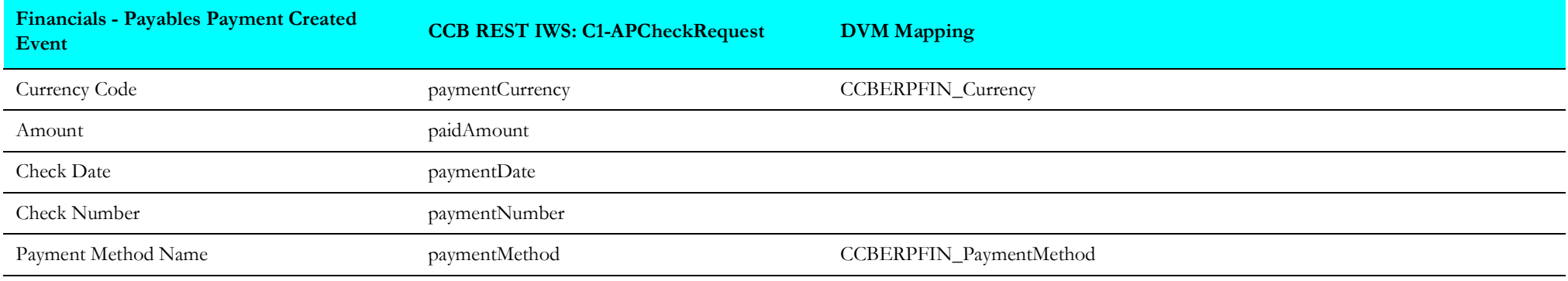